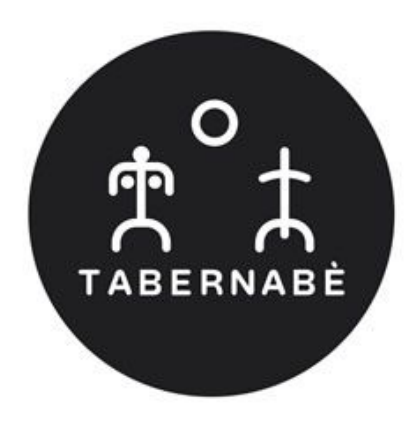

## **DRINKS**

## **APERITIVI e AFTER DINNER**

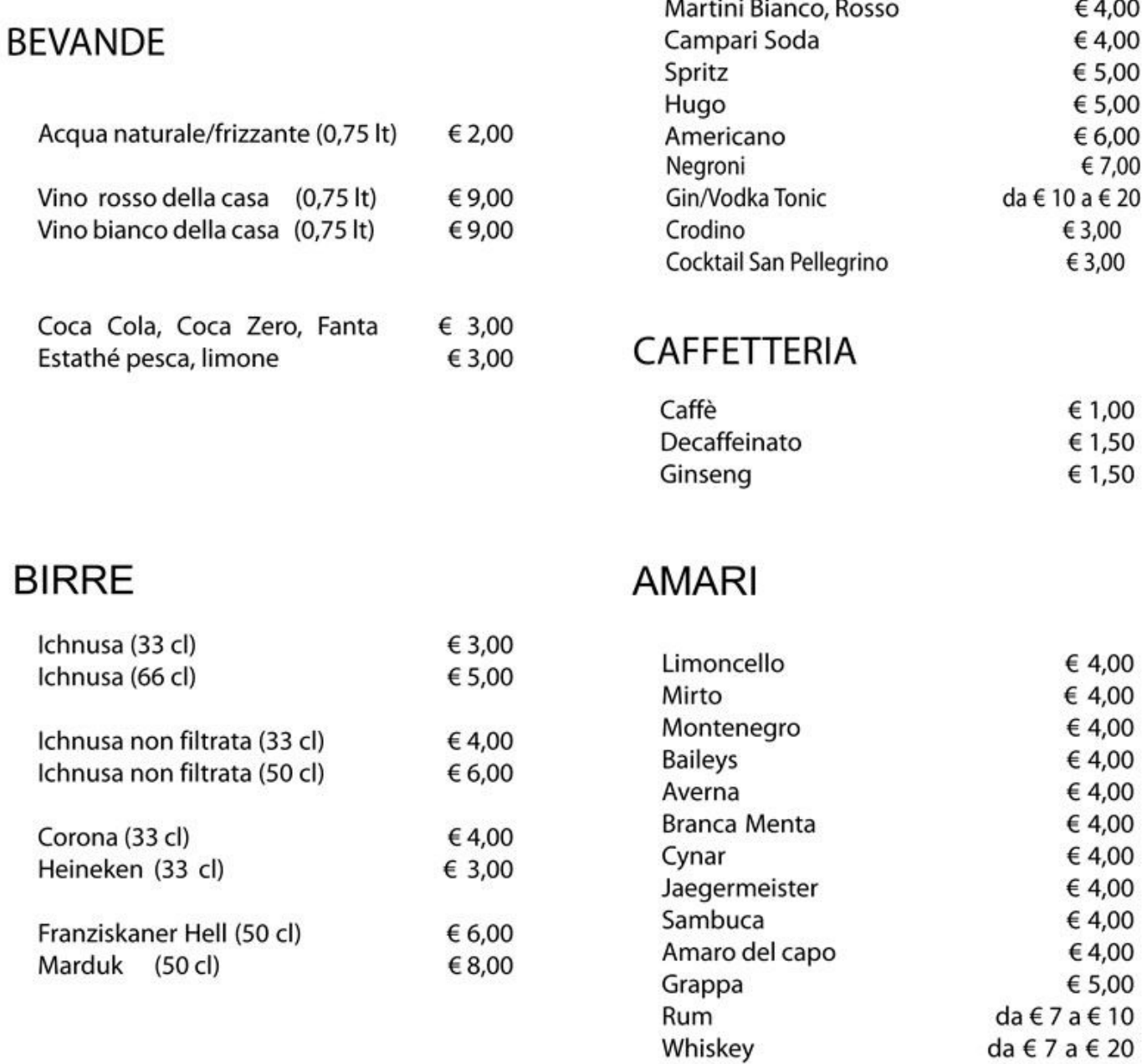